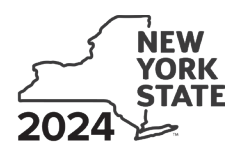

# **Credit for Taxicabs and Livery Service Vehicles Accessible to Persons with Disabilities For costs incurred on or after January 1, 2011**

**Tax Law – Section 606(tt)**

**Fiscal-year filers enter tax period:**

beginning | ending

Name(s) as shown on your return in the state of the state of the state of the state of the state of the state of the state of the state of the state of the state of the state of the state of the state of the state of the s

**IT-236**

Submit this form with Form IT-201, IT-203, IT-204, or IT-205

### **Part 1: Individual (including sole proprietor), partnership, and estate or trust** *(see instructions)*

**Schedule A: Purchase of new vehicle manufactured to be accessible to persons with disabilities** *(use a separate line for each vehicle)*

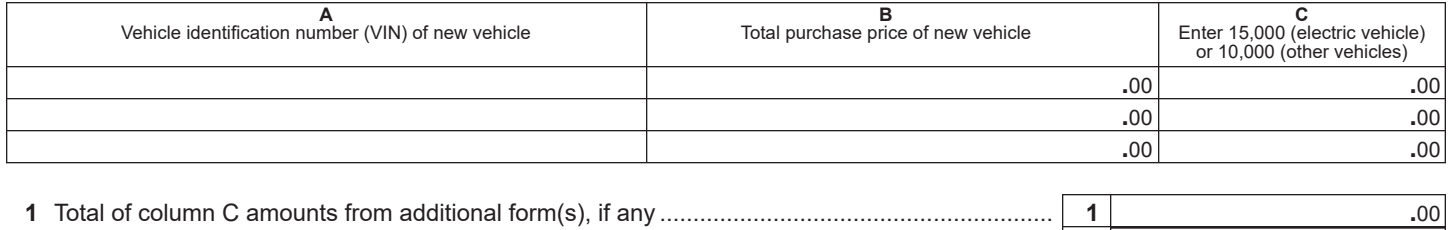

**2** Total of all column C amounts *(include any amount on line 1)* .......................................................... **2 .**00

#### **Schedule B: Upgrade of motor vehicle** *(use a separate line for each vehicle; see instructions)*

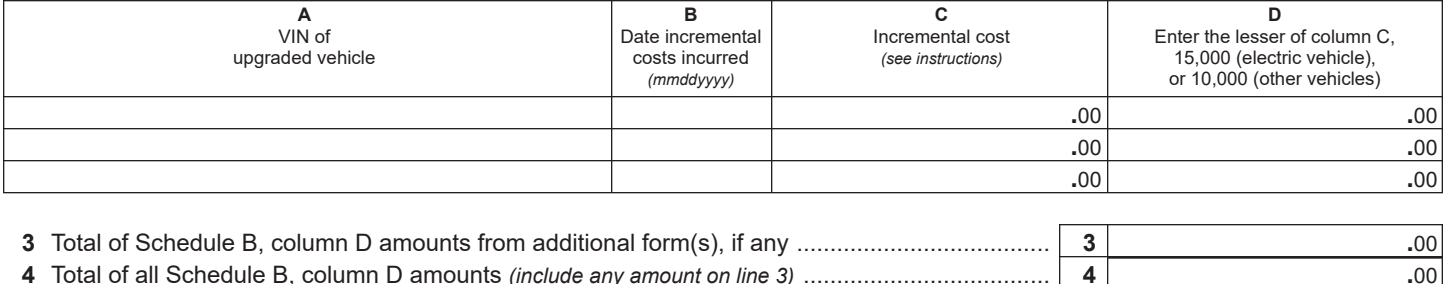

**5** Add lines 2 and 4 ........................................................................................................................ **5 .**00 **Fiduciary:** Include the line 5 amount on the *Total* line of Part 4, column C **All others:** Enter the line 5 amount on line 10

### **Part 2: Partnership, New York S corporation, estate, and trust information** *(see instructions)*

If you were a partner in a partnership, a shareholder of a New York S corporation, or a beneficiary of an estate or trust and received a share of the credit for taxicabs and livery service vehicles accessible to persons with disabilities from that entity, complete the following information for each partnership, S corporation, estate, or trust. For *Type* enter *P* for partnership, *S* for S corporation, or *ET* for estate or trust. You must also complete Parts 3 and 5, and, if applicable, Part 6.

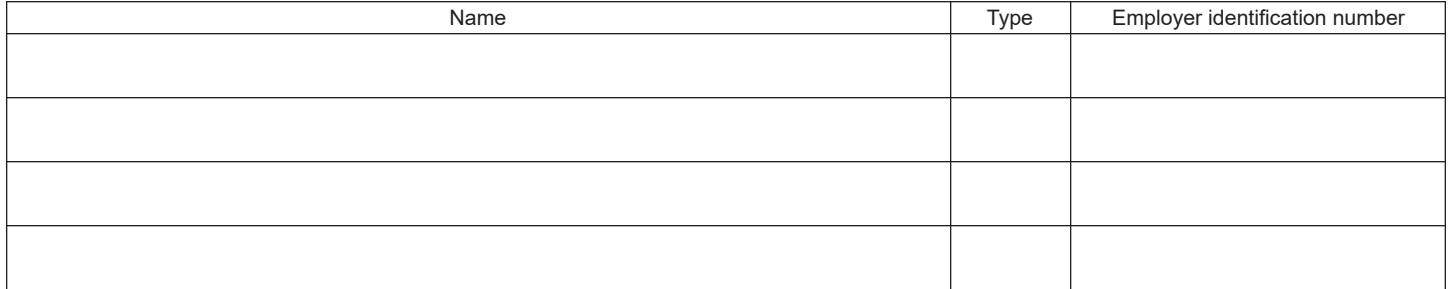

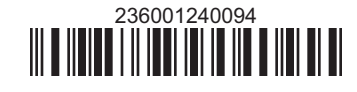

## **Part 3: Partner's, shareholder's, or beneficiary's share of credit** *(see instructions)*

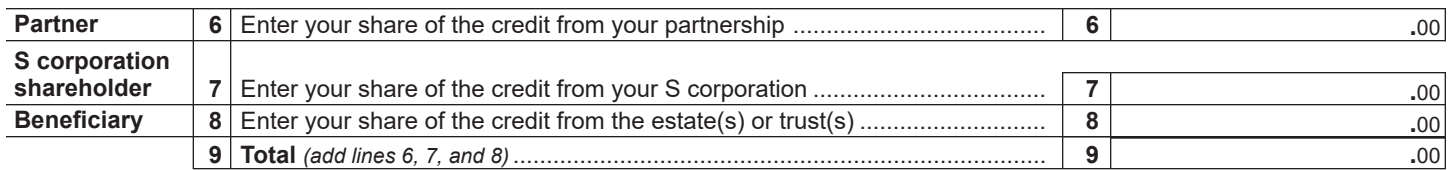

**Fiduciary:** Include the line 9 amount on the *Total* line of Part 4, column C. **All others:** Enter the line 9 amount on line 11.

### **Part 4: Beneficiary's and fiduciary's share of credit** *(see instructions)*

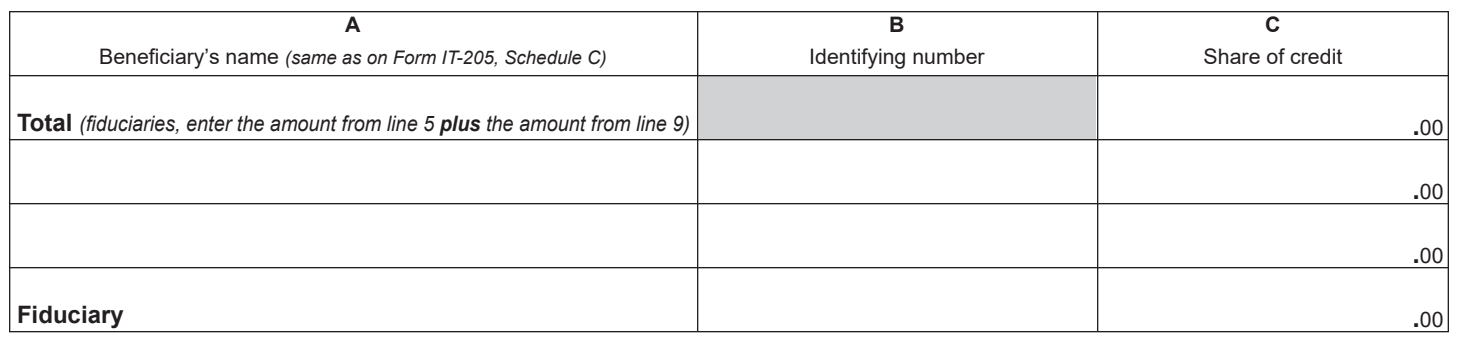

### **Part 5: Calculation of credit**

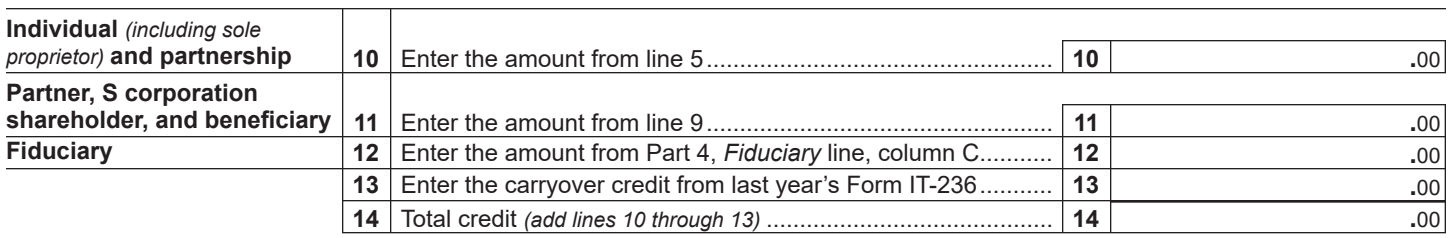

**Partnership:** Enter the line 14 amount and code *236* on Form IT-204, line 147. **All others:** Complete Part 6.

### **Part 6: Application of credit and calculation of carryover**

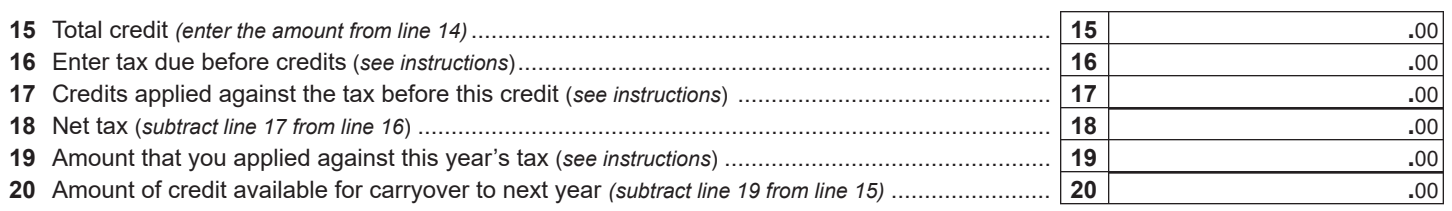

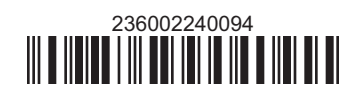